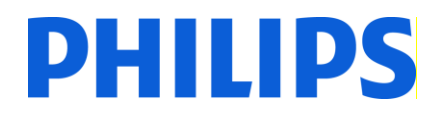

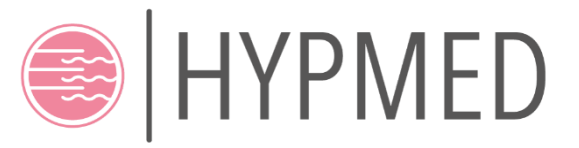

Topic: PHC-11-2015:

Development of new diagnostic tools and technologies: in vivo medical imaging technologies

# **HYPMED**

## **Digital Hybrid Breast PET/MRI for Enhanced Diagnosis of Breast Cancer**

## **Grant Agreement Number: 667211**

## D 2.3 Quantitative Reconstruction Environment

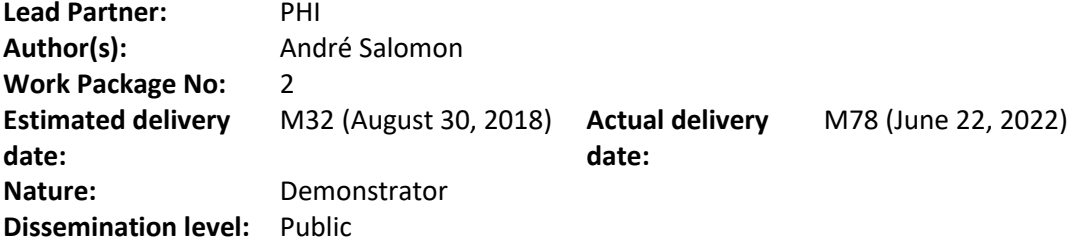

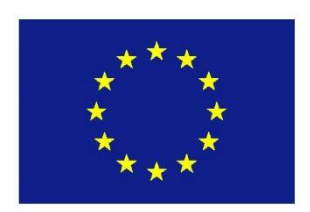

## **Table of Contents**

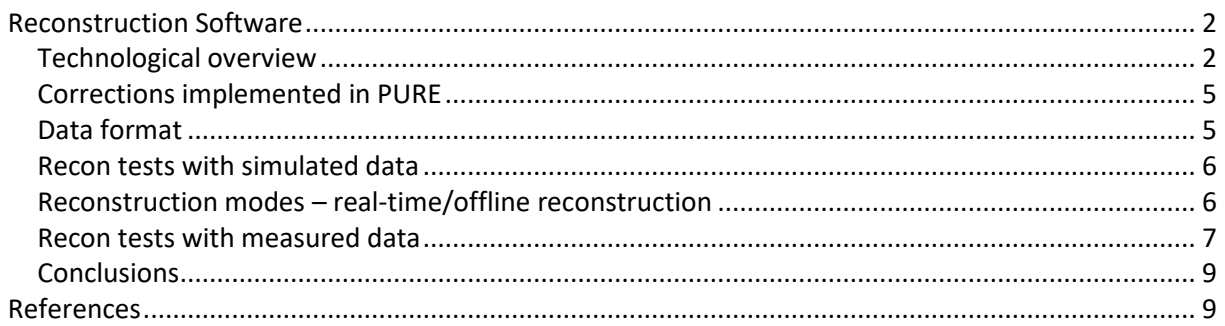

## <span id="page-1-0"></span>**Reconstruction Software**

#### <span id="page-1-1"></span>*Technological overview*

The reconstruction framework developed in Philips research is called "*PURE*" [\[1\].](#page-8-2) The two HYPMED rings will be reconstructed completely separately since no interactions between both rings are expected to provide useful additional information. In a first initial step, the list-mode input data is sorted according to the crystal indices and wrote as temporary list file in a modified format. Prior to each reconstruction, based on the detector geometry and the attenuation map, a sensitivity distribution is generated for subsequent use as correction factor matrix in an iterative ML-EM/OS-EM reconstruction. A basic flowchart of *PURE* can be found i[n Figure 1.](#page-2-0)

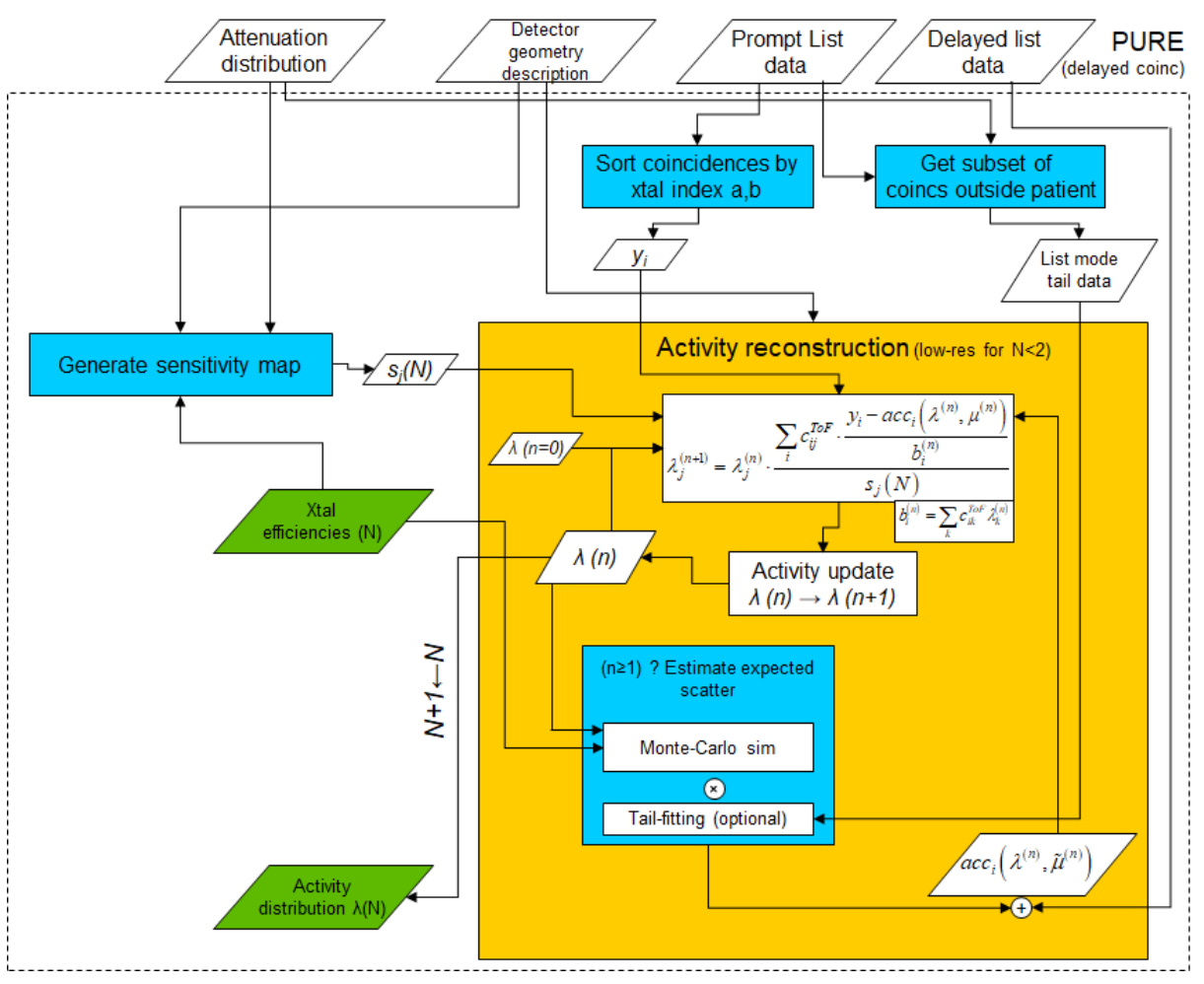

<span id="page-2-0"></span>**Figure 1:** Reconstruction flowchart of voxel-based iterative reconstruction "PURE"

The core technology of this iterative reconstruction is the online processing of the system matrix entries modelling the tubes-of-responses (*TOR*s) for each coincidence (**[Figure 2](#page-3-0)**, left and centre). The interaction of each *TOR* with the voxel-grid is estimated by a number of single lines-of-response (*LOR*s) (**[Figure 2](#page-3-0)** and **[Figure 3](#page-3-1)**, right). The voxel grid ray-tracing is realized using Siddon's algorithm [\[2\].](#page-8-3) In *PURE*, the start and end point of each line-of-response is randomly chosen inside the coincident crystals following an exponentially weighted probability distribution, which depends on the stopping power of the scintillation crystal material. Finally, the weights of all *LOR*s are summed up resulting in a list of voxel indexes and corresponding accumulated weights representing the *TOR*. Such list realizes the weighting values *cij* (see reconstruction formula in **[Figure 1](#page-2-0)**) for a specific coincidence *j*.

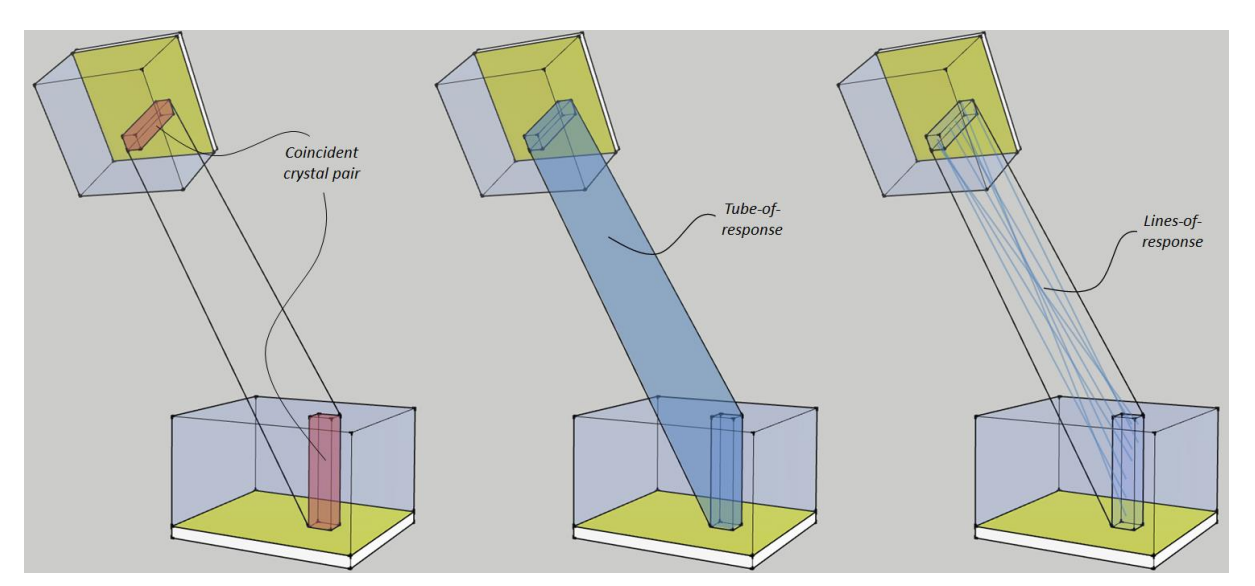

<span id="page-3-0"></span>**Figure 2**: Left: coincident crystal pair in red, centre: corresponding TOR, right: corresponding single LORs with randomly chosen start and end points in the crystals

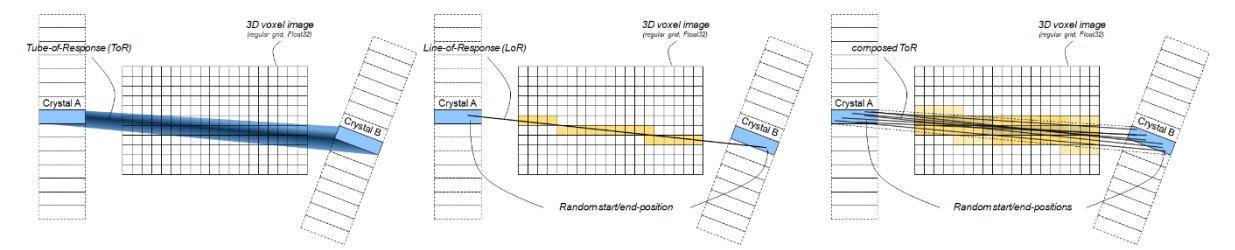

<span id="page-3-1"></span>**Figure 3**: Left: ideal tube-of-response with spatially dependent probability distribution, centre: single LOR projected on voxel grid, right: multiple LORs with randomly chosen start and end points in the crystals projected on voxel grid

Accurate modelling of the *TOR* shape and spatial weighting provides an intrinsic resolution recovery effect in the forward- and back-projection. Typical values for the number of *LOR*s per *TOR* heavily depend on the ratio between the crystal size and the voxel size, since the estimated *TOR* should well represent the ideal *TOR* without introducing heavy Poisson noise or under-sampling artefacts in the emulated, projected *TOR*. Otherwise, the resolution recovery effect is affected, leading to a diminished spatial resolution in the reconstructed images.

In the used so-called list-mode reconstruction, each list-mode data entry is computed separately from all others, parallel on *N* cores using OpenMP (see also **[Figure 4](#page-4-2)**):

- 1. Randomize start and end point of single LoR sample (iterative due to non-linear probability distribution)
- 2. Calculate list of voxel indices/weights and sums up image intensities along LoR
- 3. Repeat Steps 1. and 2. for remaining LoR samples and add all indices/weights to list; continue summing up image intensities along each LoR sample
- 4. Compute correction factor and backproject to image volume

Finally, the results of all *N* image volumes are merged and the result used to update the activity distribution estimate.

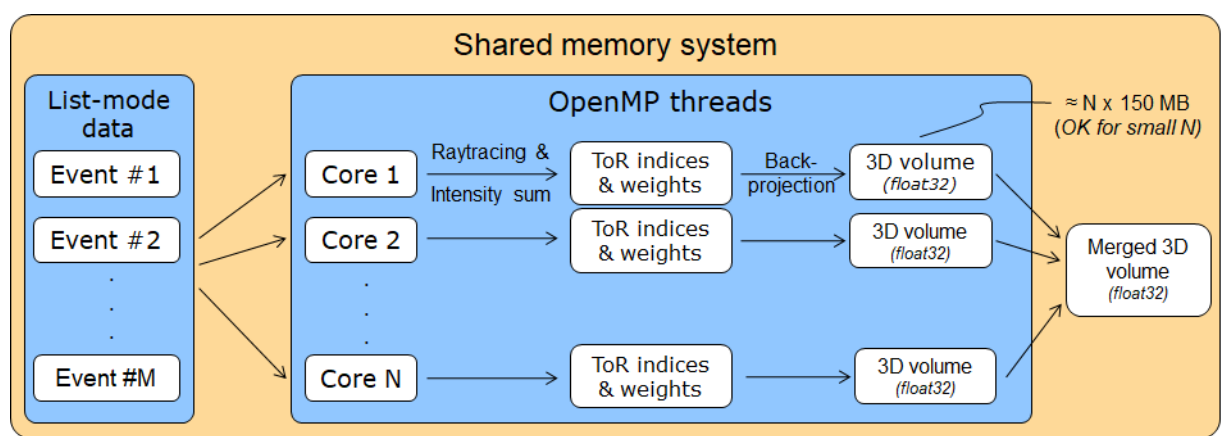

<span id="page-4-2"></span>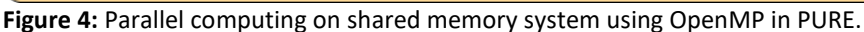

#### <span id="page-4-0"></span>*Corrections implemented in PURE*

- Attenuation correction (based on u-map)
- Crystal efficiencies (iteratively recovered using an activity source fully included by each of the two FOVs [\[3\]\)](#page-8-4)
- Effective sensitivity (using geometrical configuration of the scintillator as visible in **[Figure 5](#page-4-3)** as well as the u-map and crystal efficiencies)
- Scatter correction (by subtraction of full Monte-Carlo simulated events using estimated activity distribution after each iteration)
- Random correction (by negative weighting of measured delayed coincidences, while prompt coincidence are positively weighted)

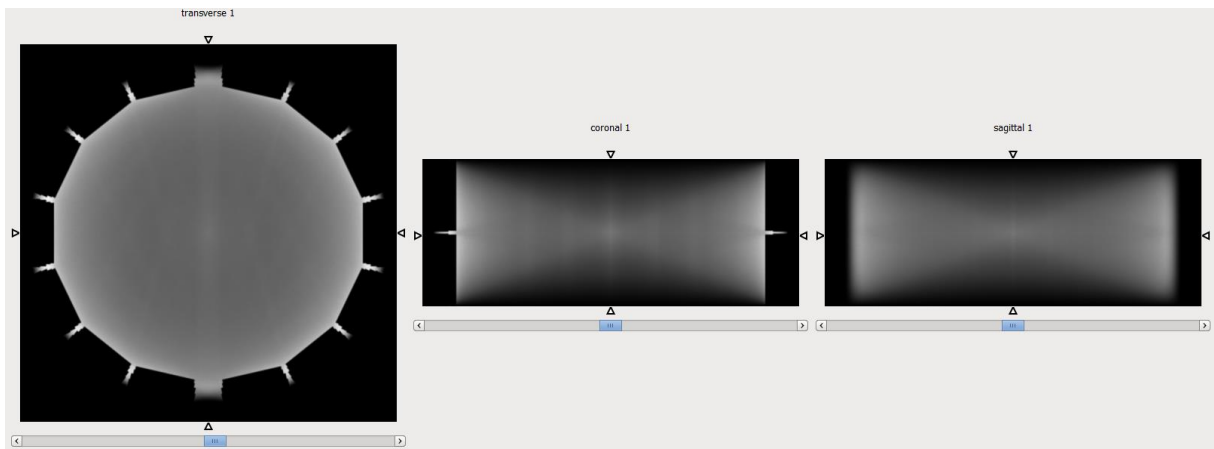

<span id="page-4-3"></span>**Figure 5:** Estimated sensitivity distribution of an empty HYPMED ring (left: transverse, centre: coronal, right: sagittal) with an additional gap between the two half-rings of 2×7.486 mm.

#### <span id="page-4-1"></span>*Data format*

The data format used for prompt and delayed coincidences looks for each coincidence event as described in [Figure 6.](#page-5-2) For the HYPMED scanner, for each ring separately, each crystal DOI layer corresponds to one module while the stack index is always 0 (i.e.,  $Y_{a} = -Y_{b} = -0$ ). This is because of the special non-regular shape of crystal stacks, which are composed of 3-4 DOI layers with unique dimensions, i.e., shape and number of crystals. Accordingly, the module index Z\_a and Z\_b is calculated by Z = detectorID \* numDOIlayers + DOIlayerID for the first (a) and second (b) event. The detectorID is calculated from the axial position pZ and the transverse position pX of the corresponding crystal stack as follows: detectorID = pX \* 2 + pZ according to 2 stacks per module (see also **[Figure 7](#page-5-3)**).

Module index of event a,b (tStampB-tStampA)/ ps Framecounter Crystal index of event a,b Stack index of event a,b

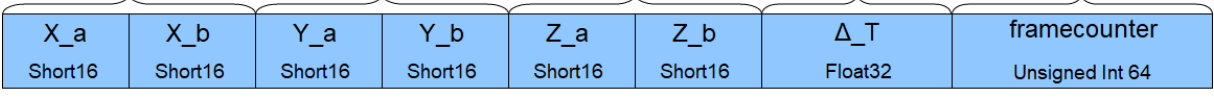

<span id="page-5-2"></span>**Figure 6:** List-mode data format

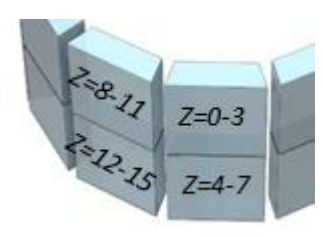

<span id="page-5-3"></span>**Figure 7**: Z-indexing of crystal stack DOI layers (in case of 4 crystal DOI layers)

#### <span id="page-5-0"></span>*Recon tests with simulated data*

In order to estimate the spatial resolution given a certain design and to test the reconstruction software, a simulation and reconstruction has been performed using the following steps (See also **[Figure 8](#page-5-4)**):

- 1. Simulation of 2e8 coincidences for each proposed scanner design using an Archimedean spiral phantom which is covering the x–y plane, as well as the x–z and y–z plane of the PET FOV, i.e., three Archimedean spirals in a single phantom. Each spiral consists of spheres with 1mm diameter and 2 mm centre-to-centre distance.
- 2. Reconstruction of the simulated PET list-mode data and subsequent visual inspection all single sources should be separable from each other.

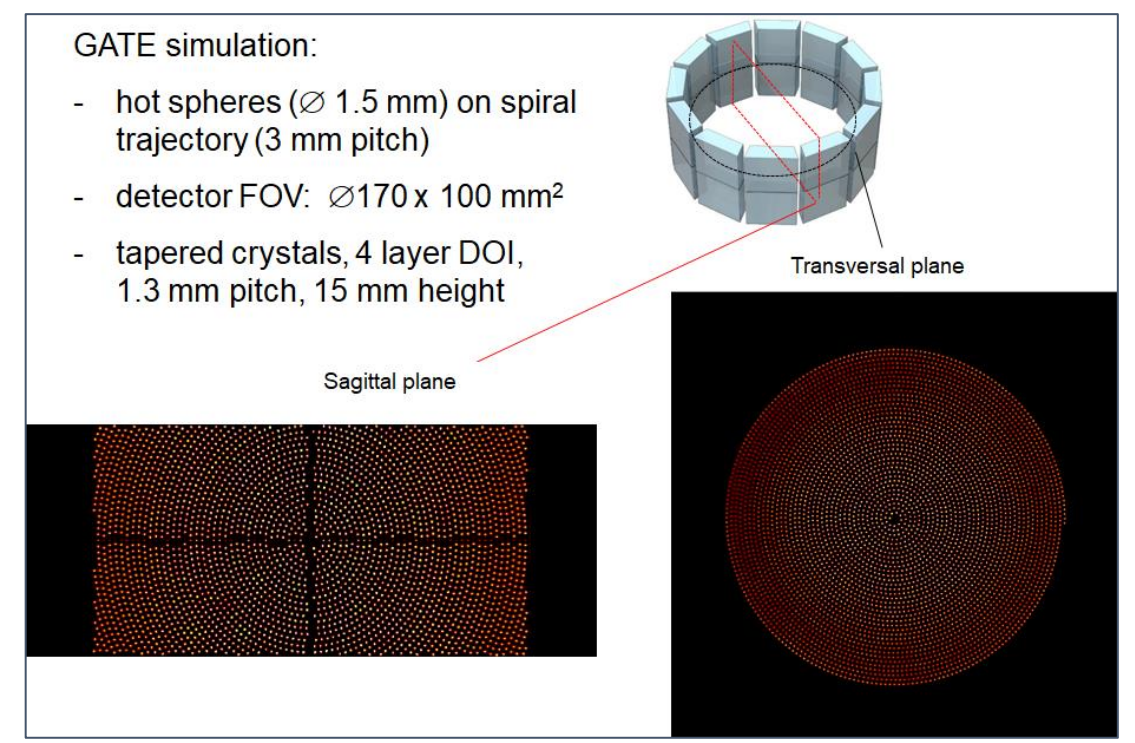

<span id="page-5-4"></span>**Figure 8**: Reconstructed simulated list-mode data for investigating spatial resolution of the HYPMED PET device.

#### <span id="page-5-1"></span>*Reconstruction modes – real-time/offline reconstruction*

*There are two modes in which the reconstruction can be used:*

- 1. Offline reconstruction:
	- Uses high quality correction methods for e.g., scatter and attenuation while needing significant computation effort (up to several hours depending on acquisition time and activated correction features)
	- High spatial resolution ( $\degree$ 0.5-1 mm voxel size) with resolution recovery
	- OSEM or MLEM reconstruction available
- 2. Real-time reconstruction must be supported by coincidence processing developed in WP1:
	- Uses low-resolution voxel size (i.e., 2–4 mm)
	- Processes image update (i.e., OSEM subset) after each 500k–1M measured coincidences
	- Sufficiently fast for generating intermediate images during PET acquisition

#### <span id="page-6-0"></span>*Recon tests with measured data*

Point-source measurements with a single detector ring have been reconstructed. For debugging purposes, the planar projection of the corresponding sinogram (see **[Figure 9](#page-6-1)**), as well as a simple back projection of measured coincidences (see **[Figure 10](#page-6-2)**) have been generated. For the reconstruction volume, a voxel pitch of 1 mm has been used and a total of 288×288×98 voxels in x,y,z-dimension. For the reconstructed image in **[Figure 11](#page-7-0)**, 32 iterations of MLEM have been used.

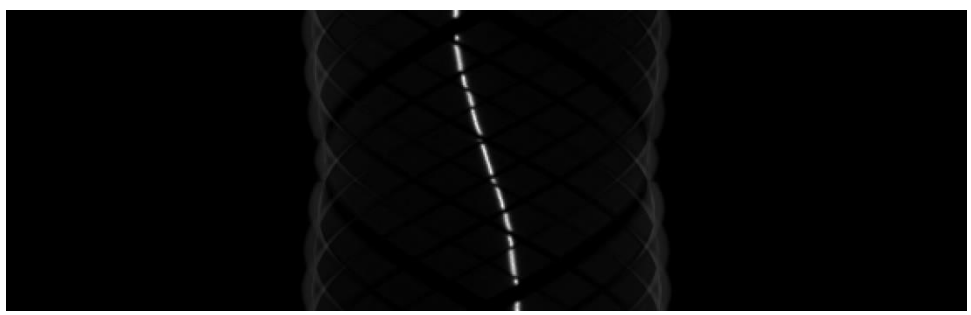

**Figure 9**: Planar projection of rebinned measured sinogram

<span id="page-6-1"></span>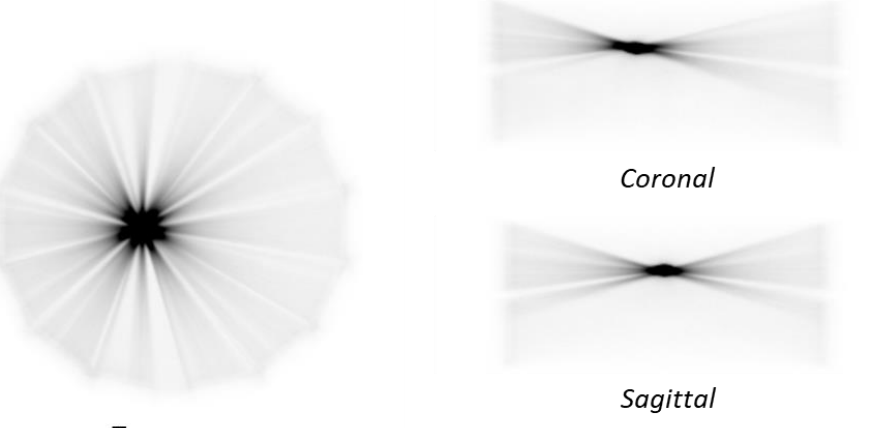

Transverse

<span id="page-6-2"></span>**Figure 10**: Back-projected measured coincidences in transverse, coronal, and sagittal view centred on the point source

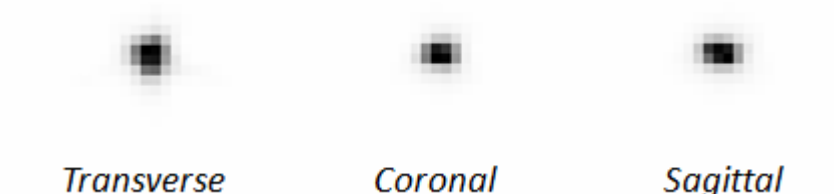

**Figure 11**: Focused reconstructed point source in transverse, coronal and sagittal slice view

<span id="page-7-0"></span>Both the projected sinogram in **[Figure 9](#page-6-1)** and the back-projection image in **[Figure 10](#page-6-2)** do not show unexpected artifacts, i.e., other than the expected missing observation angles due to the gaps between adjacent detector stacks.

Equivalent investigations have been done for phantom measurements with FDG such as with a structured phantom as shown in **[Figure 12](#page-7-1)** and a cylindrical phantom.

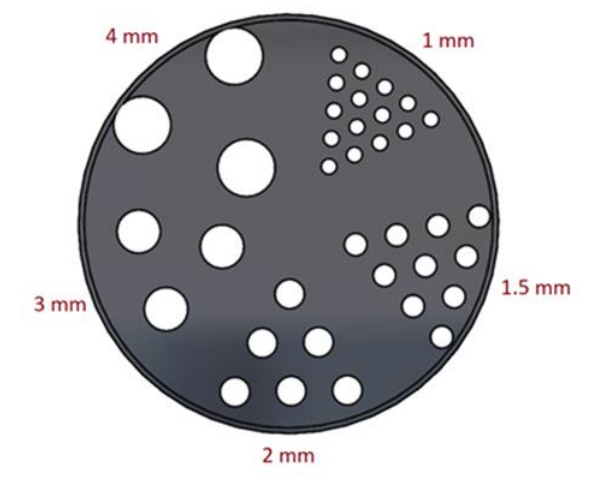

<span id="page-7-1"></span>**Figure 12**: Structured phantom measured at UKA

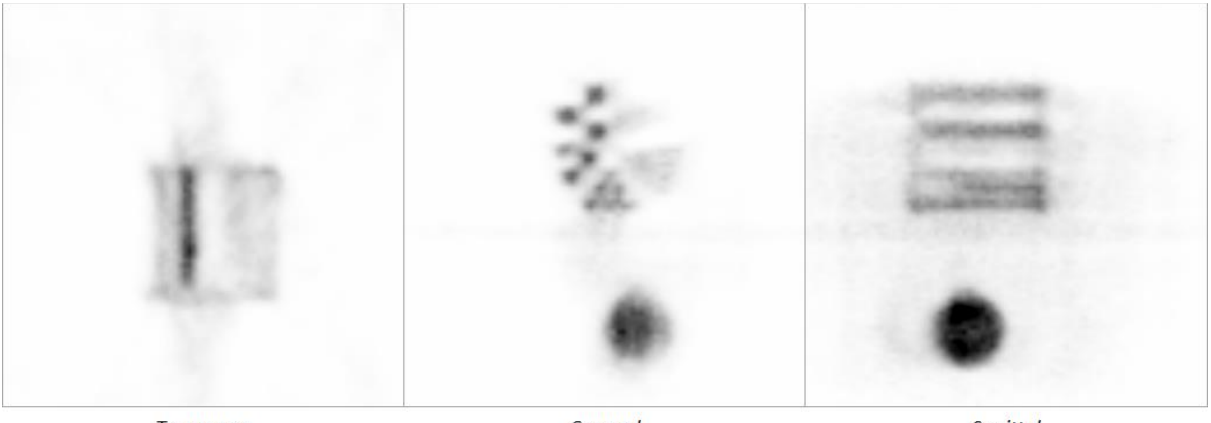

**Transverse** 

Coronal

Sagittal

<span id="page-7-2"></span>**Figure 13**: Reconstructed PET image of a simultaneous PET/MR acquisition of a structured phantom and homogenous cylindrical phantom filled with FDG.

Reconstruction of correspondent measured data from a simultaneous PET/MR acquisition is shown in **[Figure 13](#page-7-2)**. First assessment of the spatial PET resolution with the current acquisition software is between 1.5 mm and 2 mm.

#### <span id="page-8-0"></span>*Conclusions*

First tests with measured data have shown that the reconstruction software is capable of reconstructing data from the HYPMED scanner. We are therefore looking forward to measuring more complex phantom and clinical data which will also provide attenuation maps for scatter and attenuation correction, as well as random correction that becomes relevant for significant out-of-FOV activity. Currently achieved spatial resolutions of <2 mm will be further improved by future version of the singles processing and corresponding crystal identification software addressed in WP1.

### <span id="page-8-1"></span>**References**

- <span id="page-8-2"></span>[1] A. Salomon, A. Goedicke, B. Schweizer, T. Aach, V. Schulz, "Simultaneous reconstruction of activity and attenuation for *PET*/MR", IEEE Trans. Med. Imaging., vol. (3), 804-813, 2011
- <span id="page-8-3"></span>[2] Siddon RL, "Fast calculation of the exact radiological path for a three-dimensional CT array", Med. Phys., vol. 12(2), pp. 252-255, 1985
- <span id="page-8-4"></span>[3] A. Salomon, B. Goldschmidt, R. Botnar, F. Kiessling, V. Schulz, "A self-normalization reconstruction technique for PET scans using the positron emission data", IEEE Trans Med Imag, 2012